# Virtual Worlds Best Practices in Education

# Conference Program **Overview**

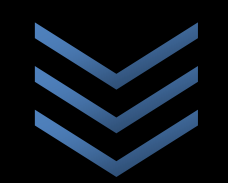

## April 9-12, 2014

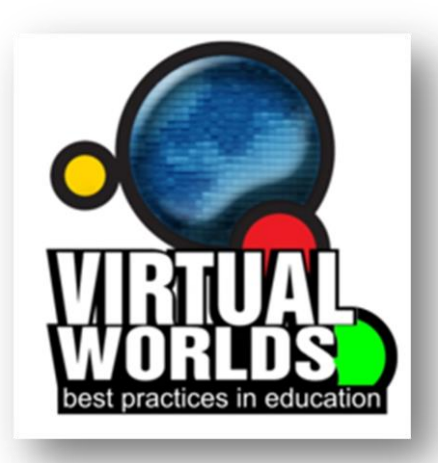

#### *Mission Statement*

The Virtual Worlds Best Practice in Education (VWBPE) is a community-based conference that provides opportunities for participants in all virtual worlds to share current teaching, learning, and research practices in 3D virtual environments. Conference presentations focus on teaching/learning, scholarly work, projects, events, activities and new and innovative tools for virtual education. Presenters will focus on the identification of best practices in education designed for 3D virtual world technology.

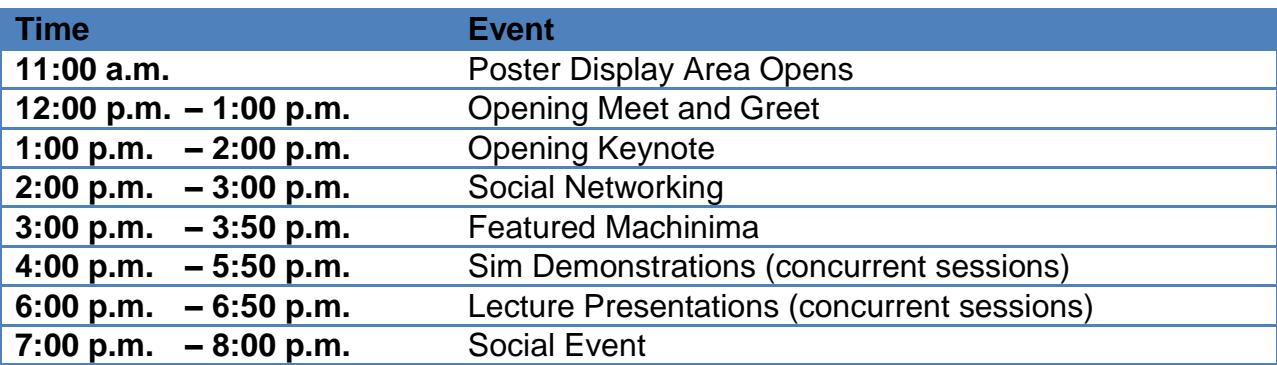

### **Second Life: Wednesday, April 9, 2014**

#### **OSGrid: Thursday, April 10, 2014**

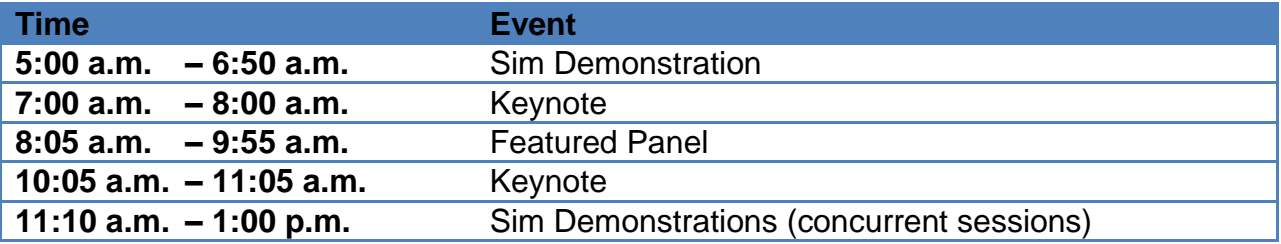

### **Second Life: Thursday, April 10, 2014**

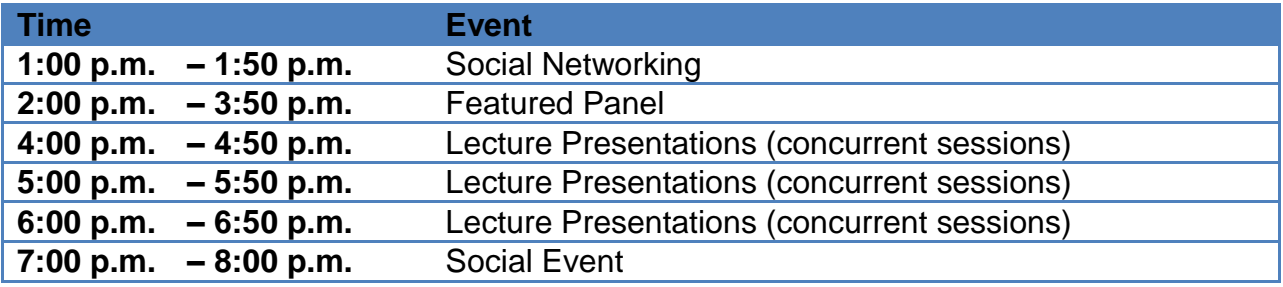

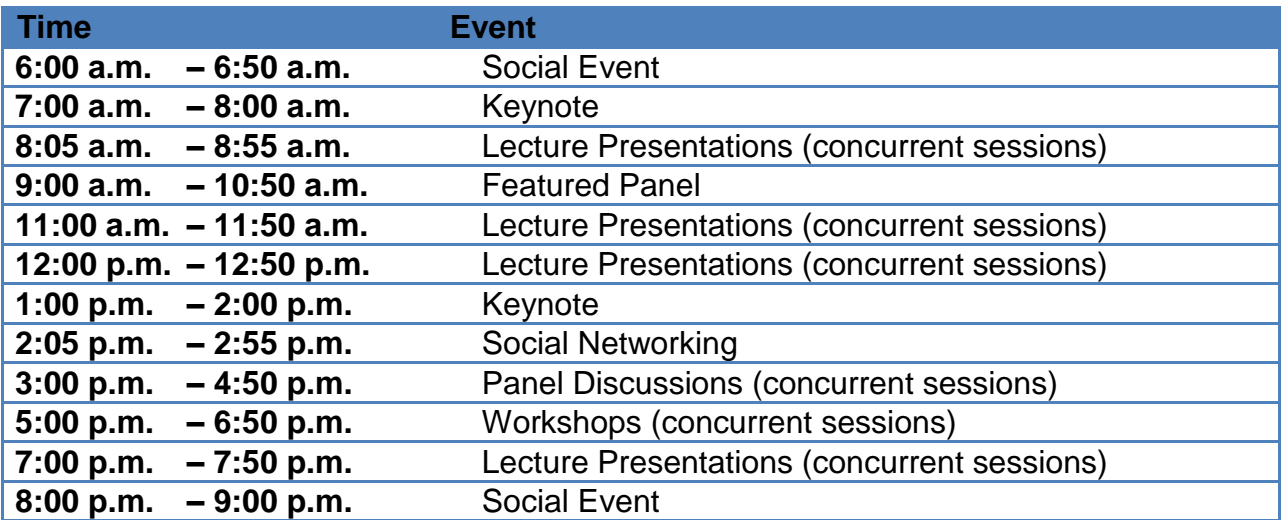

#### **Second Life: Friday, April 11, 2014**

#### **Second Life: Saturday, April 12, 2014**

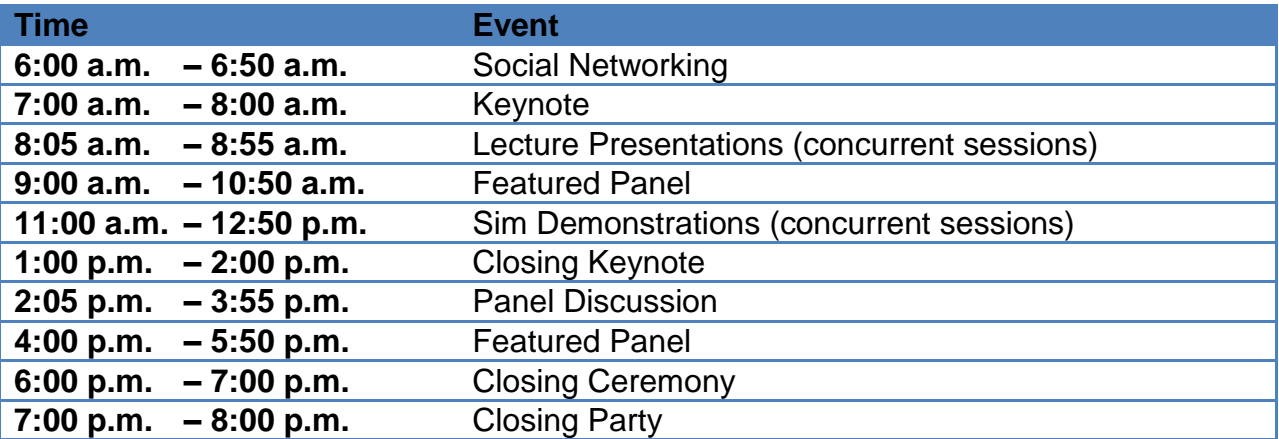

#### **Accessing the Conference**

The Virtual Worlds Best Practices in Education Conference is a peer-reviewed, free conference open to attendees around the world. In order to access the conference you require to create a free Second Life and/or OSGrid account and Avatar, and download a viewer.

To create a Second Life account and download the software, go to<http://secondlife.com/> and click on the "Play for Free" button. Follow the screen prompts for both account set-up and software download.

To create an OSGrid account, go to<http://www.osgrid.org/> and click on the "Join Now" menu To download the viewer, click on the "Downloads" button and scroll down to "viewer software"

OSGrid (OpenSim) and Second Life both support a variety of third party viewers. Firestorm works well in both environments. Kokua is also a popular choice.

Once you are in-world you can do a map search (Ctrl-M) for VWBPE Gateway. This is the main entrance to the conference in both OSGrid and Second Life.

VWBPE Gateway is hypergrid enabled for those OpenSim community members who can access the hypergrid.

More information will be available after April 2 on our website at [http://vwbpe.org](http://vwbpe.org/)